# Soft-lan<br>Informatique .<br>Iravailler en toute indépendance

# Qui sommes nous ?

*Soft-Lan Sarl* est une société de services informatiques spécialisée dans l'activité vétérinaire.

Fruit d'une collaboration étroite depuis une trentaine d'années entre vétérinaires praticiens, comptables et informaticiens, nous avons fondé notre réputation sur un logiciel vétériniare totalement intégré, complet, sans cesse adapté aux évolutions de la professsion et bénéficiant d'un rapport qualité/prix tout à fait exceptionnel.

Nous offrons un compromis idéal entre la sécurité, la périnité d'un grand groupe et la réactivité d'une micro entreprise.

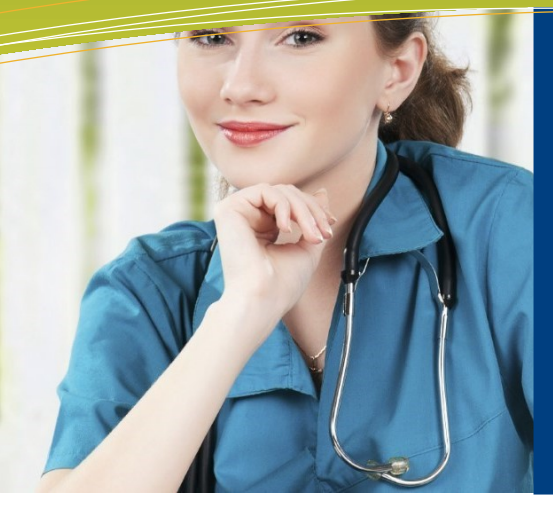

**LOGICIEL VETERINAIRE COMPLET**  pour la gestion des cliniques et cabinets vétérinaires

# **Veto-Win vous permet la gestion de toute votre activité, quelle soit rurale, canine, équine ou mixte.**

.

 *Veto-win* existe depuis le début des années 1990 et a su s'adapter à l'évolution technologique et à la profession de vétérinaire. Notre équipe intégre des vétérinaires en exercice, des comptables et des informaticiens.

 Une mise à jour de *Veto-win* est proposée tous les mois intégrant les nouveaux modules et corrections des dysfonctionnements signalés.

 *Veto-win* est un E.R.P. (Entreprise Resource Planning) ou en français P.G.I. (Prologiciel de Gestion Intégré). Il possède de nombreuses fonctionnalités permettant de réaliser la gestion des stocks, commandes fournisseurs, le CRM (relation client : devis, facturation, suivi de vaccination, d'impayé, …), et la comptabilité jusqu'à la préparation du bilan comptable. Il possède également de nom-breux tableaux de bords pour suivre l'activité de la société.

 Nous sommes à l'écoute de nos clients afin d'adapter le logiciel à leurs besoins, leurs habitudes de travail et ceci sans passer par un club d'utilisateurs. *Veto-win* possède donc de nombreux paramétrages allant de l'aspect de la page d'accueil à la façon dont vous allez rechercher un client, un article ou à l'accès de certaines fonctionnalités selon l'utilisateur au sein de la société.

.*Veto-Win* fonctionne sous windows. Il peut être installé sur les ordinateurs de la clinique ou dans le Cloud.

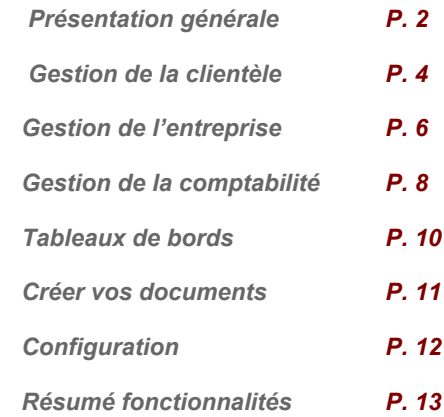

# Accessible

Vos souhaitez avoir accès à *Veto-win* en toute circonstance, que vous soyez à la clinique, en déplacement ou à votre domicile, depuis votre PC sous Windows ou sous Linux, depuis Mac ou autre iPAD, alors pensez à l'externalisation de votre serveur.

Cette solution consiste à ce que votre serveur ne soit plus directement à la clinique mais hébergé. Vous avez alors accès à vos données depuis n'importe où du moment que vous avez une connexion internet. La solution proposée n'est pas seulement l'hébergement du logiciel de gestion *Veto-win* mais l'externalisation de la totalité de votre serveur. On parle de « Cloud Privé ». Ainsi vous pouvez installer sur le serveur l'ensemble des logiciels parmettant le fonctionnement de la clinique et enregistrer l'ensemble des documents que vous souhaitez partager avec vos collaborateurs.

# *PRESENTATION GENERALE.*

# SIMPLE et INTUITIF

**Veto-win** est le seul logiciel qui permet un *vrai* multi-fenêtrage.

 La page d'accueil de *Veto-win* comporte divers « widgets » : date du jour, nombre de SMS en crédits, messagerie interne, bloc note, alarmes, prochains rendez-vous, clients en salle d'attente. Les widgets présents sur cet écran, leur taille et position est paramétrable et propre à chaque ordinateur. Une des particularité de *Veto-win* réside dans le fait que le programme est « multifenêtres ». C'est à dire que vous pouvez ouvrir la fiche d'un client, l'agenda… en même temps. Les fenêtres sont libres. Elles peuvent être déplacées dans l'écran ou les mettre en plein écran

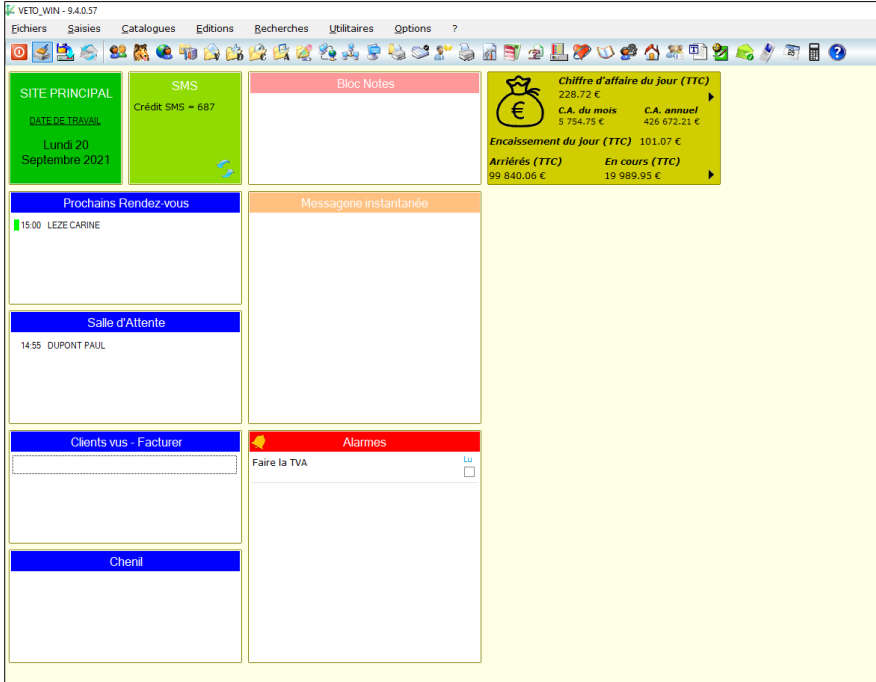

# **Simple et intuitif, multi-fenêtrage**

 *Veto-win* est composé d'un menu et d'une barre d'outils donnant accès aux différents écrans. La barre d'outils permet un accès rapide aux fonctionnalités les plus courantes et elle est totalement paramétrable selon les besoins de l'utilisateur.

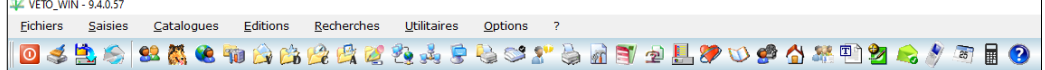

# **Toutes les fenêtres fonctionnent de la même façon**

Les fenêtres ont une barre d'outils sur la gauche permettant la localisation d'une fiche, la navigation d'une fiche à l'autre ainsi que l'accès à des utilitaires.

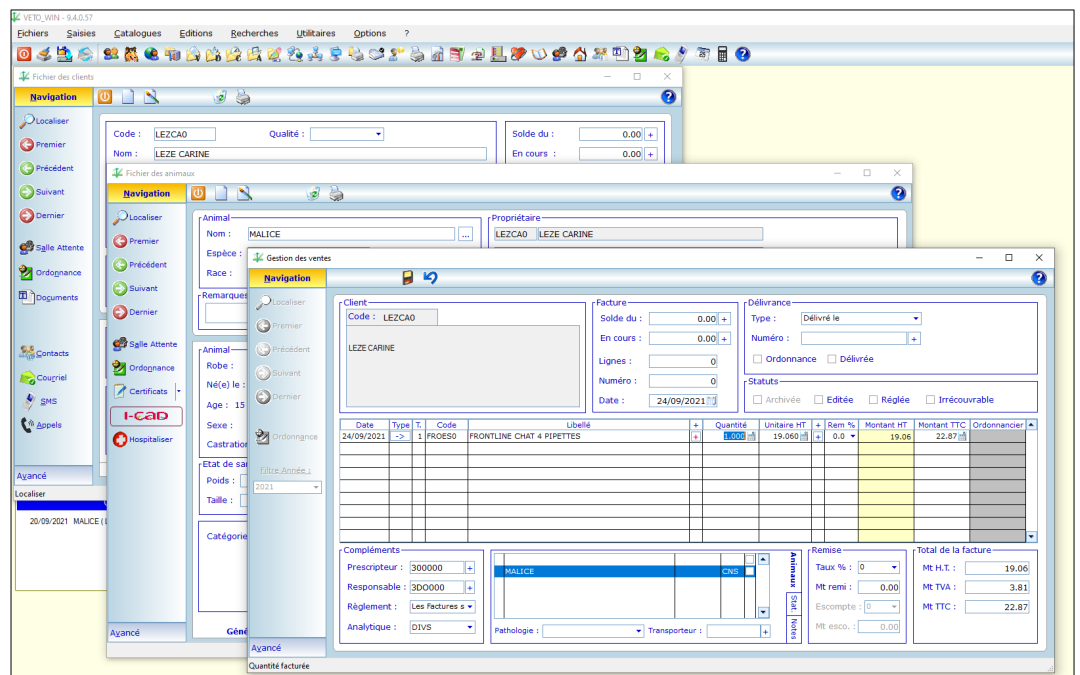

Les fenêtres ont une barre d'outils en haut donnant accès à la création d'une nouvelle fiche, à sa modification, son enregistrement, son édition ...

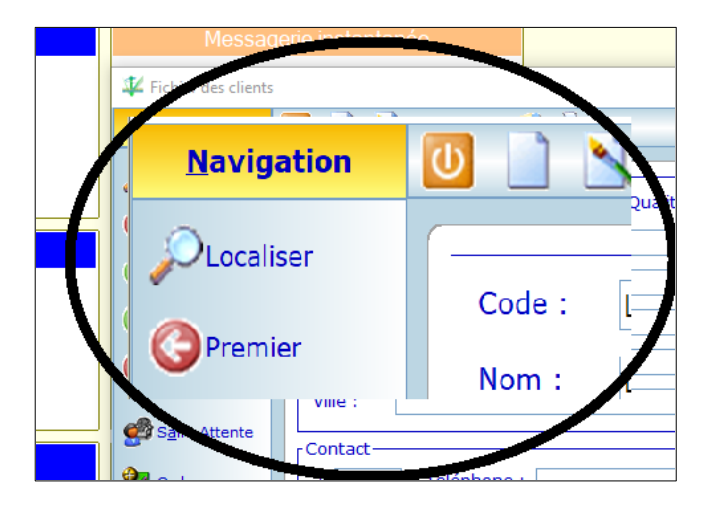

*Veto-win* réagit aux paramétrages de l'affichage de Windows (mise àl'échelle et disposition), zoom des écrans en utilisant la combinaison « CTRL+roulette de la souris » .

*Veto\_win* a une fiche patient complète intégrant les résultats d'analyses provenant de votre laboratoire, la possibilité d'identifier les petits canivores directement depuis la fiche (lien avec I-CAD), possibilité d'intégrer l'ensemble des documents de votre choix (PDF, traitement de texte, tableur,images …), l'historique des prescriptions et délivrances ...

# **Fiche patient**

Accès rapide à ses historiques : Pathologies, Ordonnances, Analyses, alertes prévention, BSE (pour les élevages), Ventes …

*Divers médical*

Registre des passeports. Registre des vaccinations antirabiques.

# *GESTION DE LA CLIENTELE.*

# *COMPLET*

Fichier des clients, des animaux, facturation, devis, ordonances, édition des rappels de vaccination et des alertes par courrier postal, électronique ou SMS, gestions des arriérés, agenda de rendezvous, salle d'attente, chenil ...

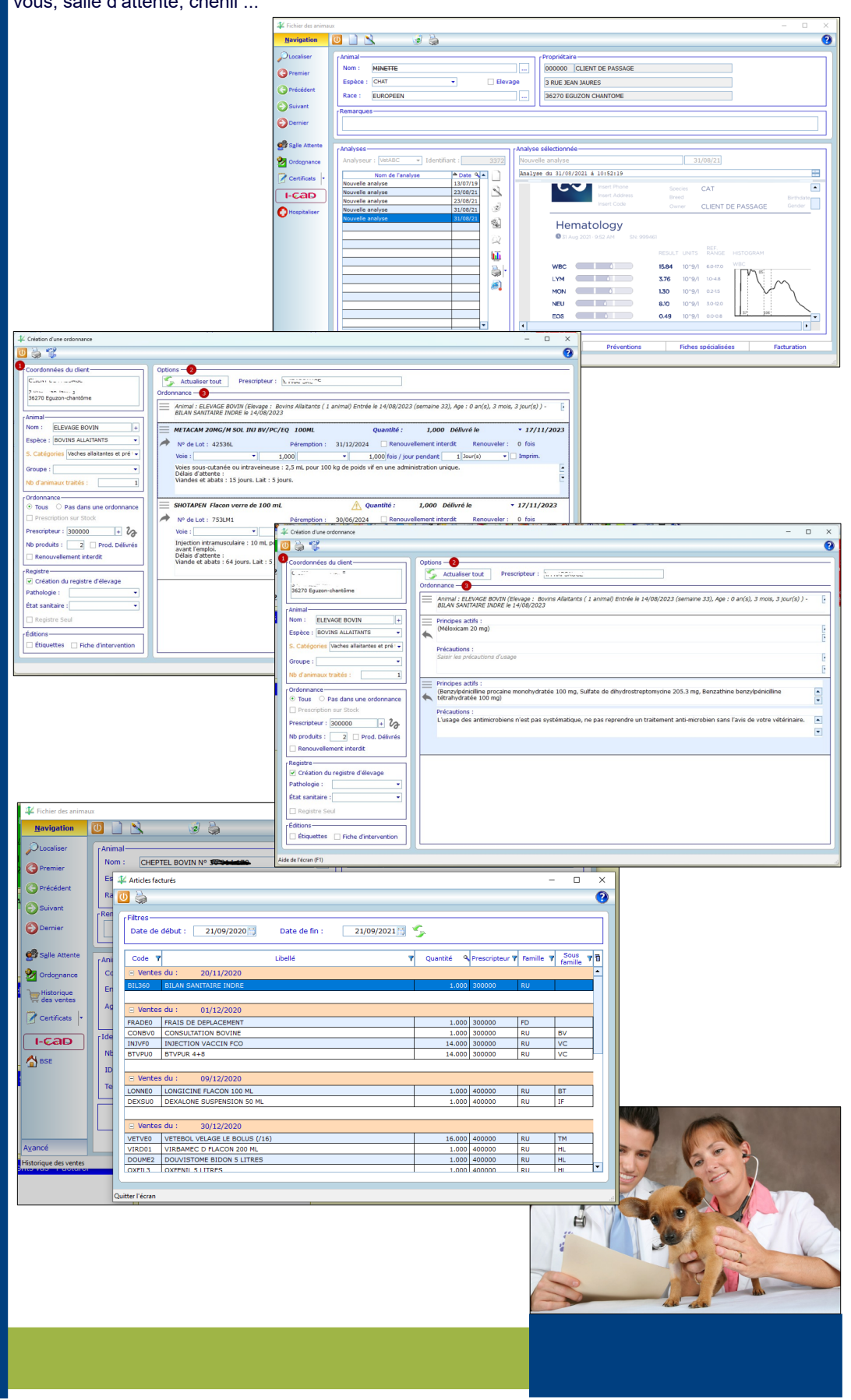

*Facturation* possible grâce à une « douchette ». Cela permet la saisie automatique du numéro de lot et date de péremption du produit délivré assurant ainsi la traçabilité.

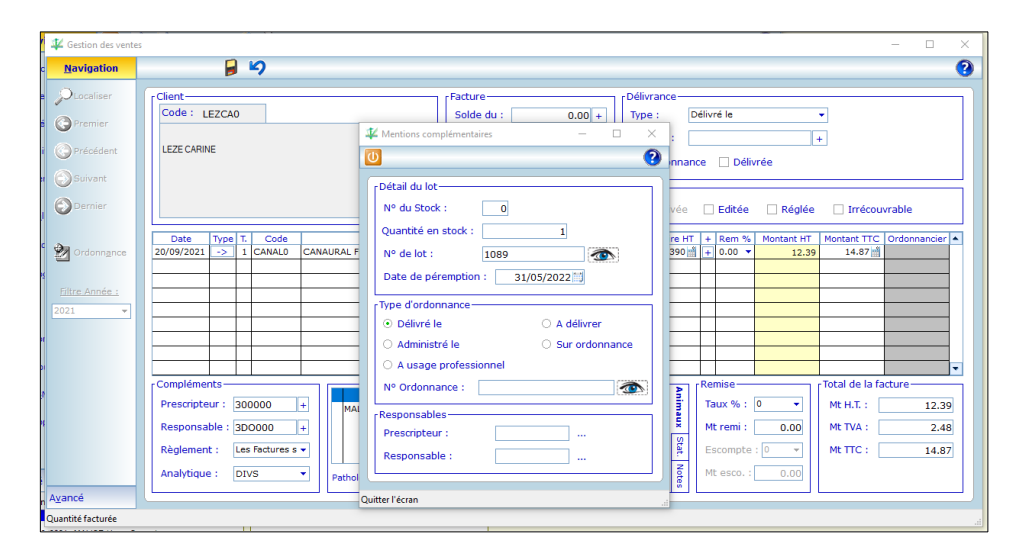

 *Veto-win* existe aussi en version nomade. Cette version installée sur un portable sous Windows vous permet la réalistion de vos saisies en visite en l'absence de

# *Conditions commerciales*

Remises à la ligne de facture, remise en pied de facture, escompte …

Choix à effectuer lors de la saisie de la facture ou paramétrable sur la fiche des clients et\ou des articles.

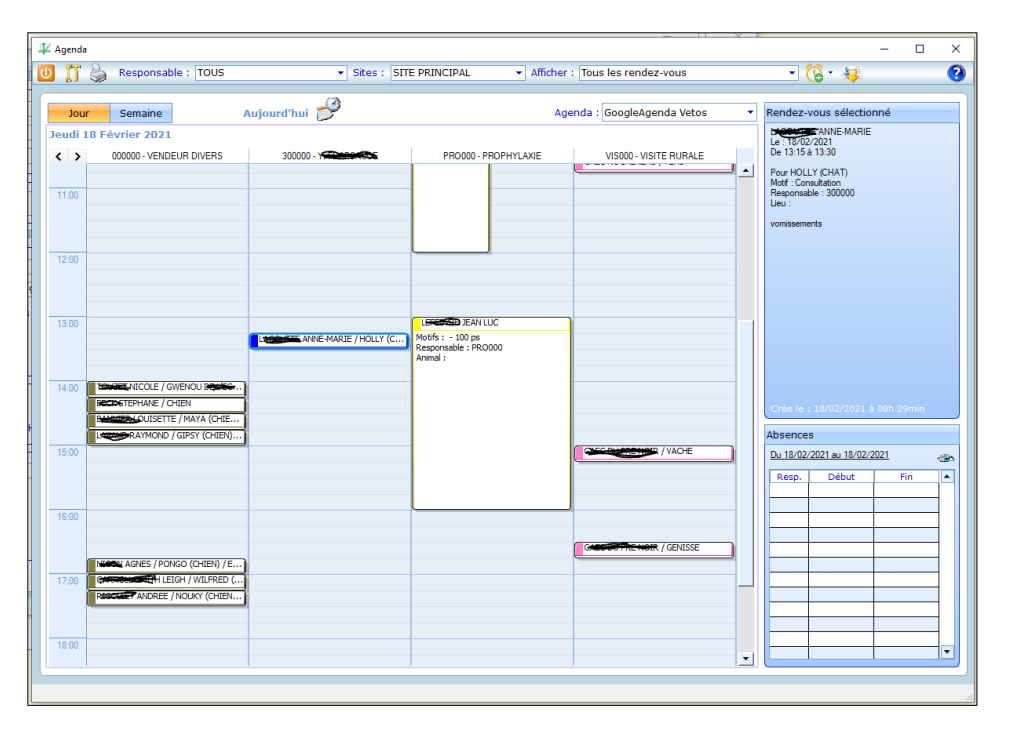

L'agenda *Veto-win* peut être synchronisé avec l'agenda Google. Ainsi vous pouvez consulter, ajouter un rendez-vous depuis votre smartphone. Cette synchronisation permet aussi le lien avec des sites de rendez-vous en ligne (VetoLib, CaptainVet …).

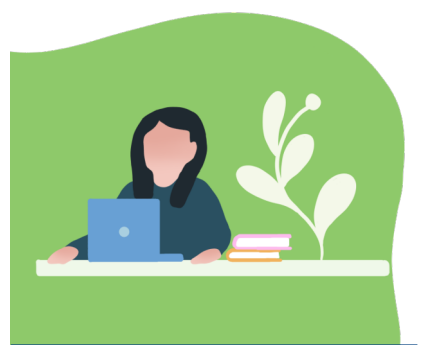

# *Communiquer avec vos clients :*

Depuis l'agenda vous pouvez rappeler à vos clients leur rendez-vous. Ce rappel peut se faire au choix du client par email ou par SMS.

Depuis le chenil, vous pouvez donner des nouvelles de l'animal à son propriétaire.

# Moderne

 *Veto\_win* télécharge les catalogues des différentes centrales d'achats et met à jour automatiquements les prix de ventes en fonction des paramétrages de la fiche articles.

# *Gestion des stocks*

En multisite *Veto-win* permet la gestion de plusieurs sites de stockage (jusqu'à 6 sites). Les stocks sont mis à jour dès la saisie de la vente et lors de la saisie du bon de livraison. Intégration possible des BLI et gestion des reliquats de commande.

*Veto-win* peut vous proposer les articles à commander selon le stock en cours et selon la centrale d'achat paramétrée ou chez le fournisseur proposant le meilleur tarif.

# *GESTION DE L'ENTREPRISE*

# *COMPLET*

Au niveau des articles (Actes, Médicaments, aliments, matériel, Prophylaxie, port …) vous pouvez gérer jusqu'à 4 centrales d'achats, avoir plusieurs tarifications différentes (remises selon le type de client, tarif par quantité).

Vous avez la possibilité de créer des nomenclatures combinant plusieurs actes ou médicaments.

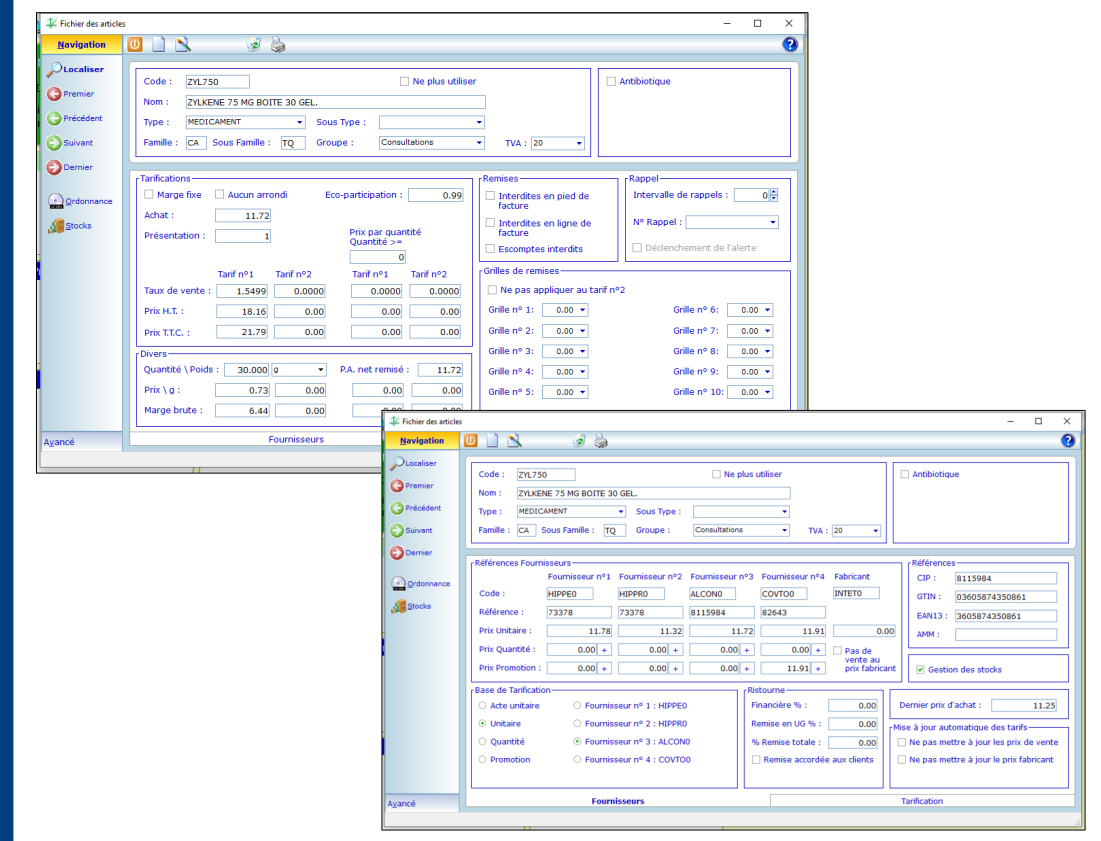

Les articles sont classés selon leur type (actes, médicaments …) et dans une famille et sous-famille de votre choix afin de réaliser des paramétrages globaux et des statistiques.

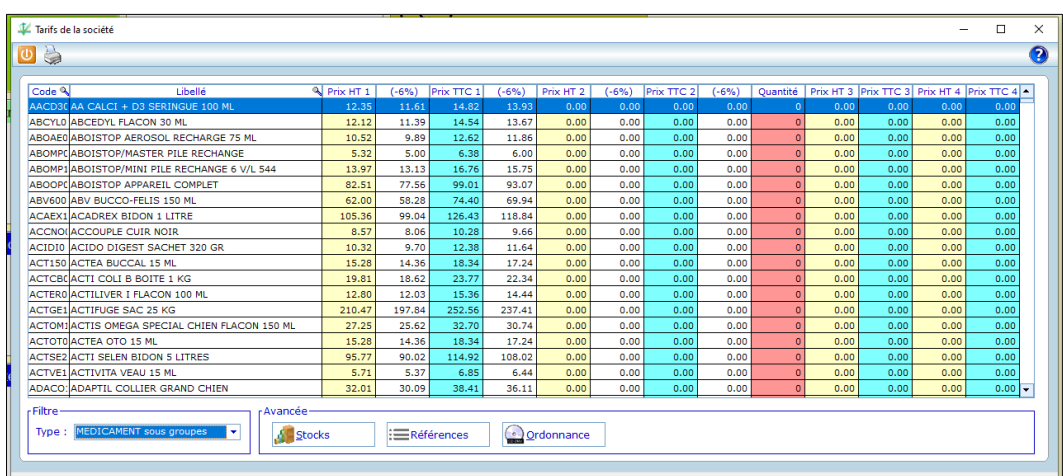

# *Accès rapide aux tarifs de la société :*

vous visualisez ainsi les deux tarifs, le prix par quantité ainsi que le seuil déclanchant ce tarif et un tarif avec une remise (par exemple ici la remise accordé aux clients qui règle au comptant).

### *Inventaire*

Des outils sont présents pour vous aidez à réaliser vos inventaires.

Le registre des stupéfiants est obligatoire et peut être tenu avec *Veto\_win.* Il se base sur les entrées (commandes), les sorties (facturations) et un inventaire réalisé mensuellement.

### I Inventaire  $\Box$  $\times$  $\cup$   $\cup$  $\overline{\mathbf{O}}$ r Article  $\overline{\mathbf{0}}$ Nº du Stock : Code **KETOR0** Libellé : KETAMIDOR FLACON 10 ML (/1ML) Inventaire précédent-Date:  $01/06/2021$ Stock: 10.500 Mouvements du 02/06/2021 au 20/09/2021- $\overline{\qquad \qquad }$  Date  $N^{\circ}$  $\overline{\mathbf{r}}$ Quantité  $N^{\circ}$  lot Client \ Fournisseur stock E (KETORO) - KETAMIDOR FLACON 10 ML (/1ML) Ā  $E$  ENTREE 21/06/2021 10.000 1220983AA  $\circ$ **COVETO LIMOGES** 10,000 ENTREE **E** SORTIE 02/06/2021 0.250 **AUGRAS MAGALIE AUJOURDANNE LAURA** 02/06/2021 0.600 03/06/2021  $0.300$  $\overline{\phantom{a}}$ ZERDOUN LAURENT ⊺− r Stock Stock actuel 15.200 Stock théorique: [ 15.600 Inventaire : 15.600 Commentaire Balance:  $-7350$ Inventaire:  $20,000$ **Quitter l'écran**  $\frac{1}{20.000}$ Inventaire du  $01/06/2021$ Stock de départ: **SORTIES** nuction of Liarn 03/05/2021 GUIGE<sub>2</sub>  $0.150$ 04/05/2021 **MON000**  $\text{MC}^*$ LAC. E CATHERINE  $0.150$ 06/05/2021 **DECBR0** PLOH. FRIGITTE 0.175 11/05/2021 **GUYCHO DUBGS LILURE**  $0.200$ 14/05/2021 CRIJO0 **CRIADU JUSETTE**  $0.100$ 17/05/2021 PERJL0 HERG. ... SYLVIE 0.350  $\overline{\text{D}^{\text{H}}\text{SC}^{\text{H}}}$   $\overline{\text{U}}$  is  $\overline{\text{L}}$  TR NATHALIE 17/05/2021 DESNA0 0.500 18/05/2021  $\ensuremath{\mathop{\rm PINFA0}}$  $\overline{\text{PPN}}$   $\overline{\text{N}}$  's FAUSTINE 1.200 18/05/2021 HULIDO **T** J., DAVID  $0.500$ 20/05/2021 VIGMA2 V. BN....-FINE MARINE 1.000 20/05/2021 LANJO0  $D^{\rm eq}$  J $\rm J$ "SIANE  $0.300$ 20/05/2021 DESNA0 **PES AJ. ARNATHALIE**  $0.200$ 26/05/2021 LAUNI0  $\bar{I}$  AU,  $\bar{I}$  ,<br>ICOLE  $0.500$ 01/06/2021 **COUJE0**  $\bar{C}$  ,  $\bar{J} \bar{K} \bar{J}^*$  JEROME  $0.900$ 6.225  $-6.225$ 10.500 Balance: Inventaire: sous-facturation

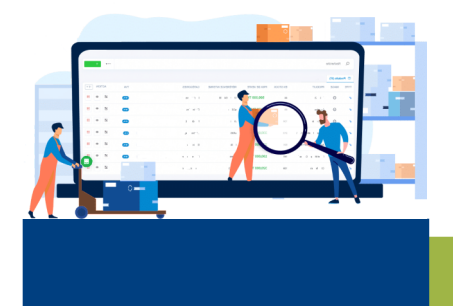

# **Moderne**

*Veto\_win* permet la traçabilité des lots, l'édition d'un ordonnancier, la gestion des gardes et absences du personnel ...

*Veto-win* propose l'édition de relances impayés avec la mise en place d'intérêts de retard.

 *Veto\_win* permet le paramétrage de prélèvement automatique des factures clients. *Veto\_win* crée un fichier à la norme SEPA à transmettre à votre banque. Il crée également un autre fichier pour vous permettre le règlement de l'ensemble des factures prélevées en un seul clic.

*Veto-win* intègre également des utilitaires pour traiter les retours impayés des factures, les extournes ...

La comptabilité faite avec *Vetowin* peut être transmise au comptable grâce à l'utilitaire « relation expert ». Toutes les lignes du grand-livre sont enregistrées au format de votre choix afin d'être intgrées dans le logiciel du comptable. Le chemin inverse peut être fait. *Veto-win* peut intégrer des lignes de comptabilité provenant du comptable ou d'un autre logiciel (par exemple celui de la paye).

# *GESTION DE LA COMPTABILITE*

# *COMPLET*

*Veto-win* permet la gestion comptable complète de votre entreprise. Que votre comptabilité soit au BNC ou au BIC *Veto-win* la gère de la création des brouillards à la préparation au bilan. Les journaux, les comptes, les bordereaux de remises de chèques ou de TPE sont paramétrables.

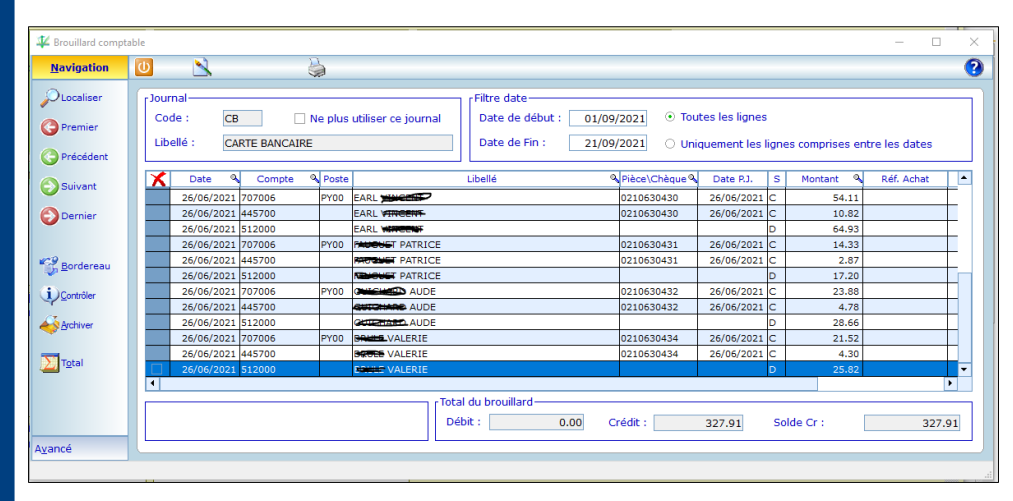

*Veto-win* permet la réalisation d'un rapprochement bancaire. Les règlements peuvent être cochés par remise.

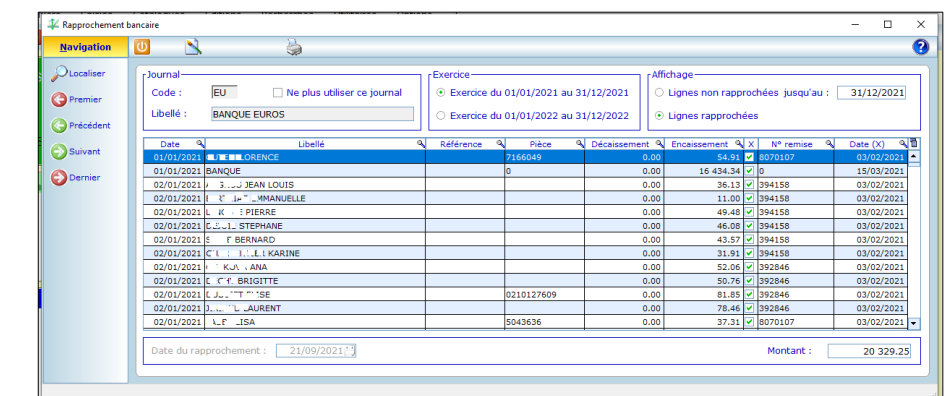

*Veto-win* permet la réalisation de bordereaux de remise de chèques, de TPE. Cocher les règlements présents au bordereau, remplacer le numéro proposé par *Veto-win* par le numéro de remise de la banque ou du TPE afin de vous faciliter le rapprochement bancaire.

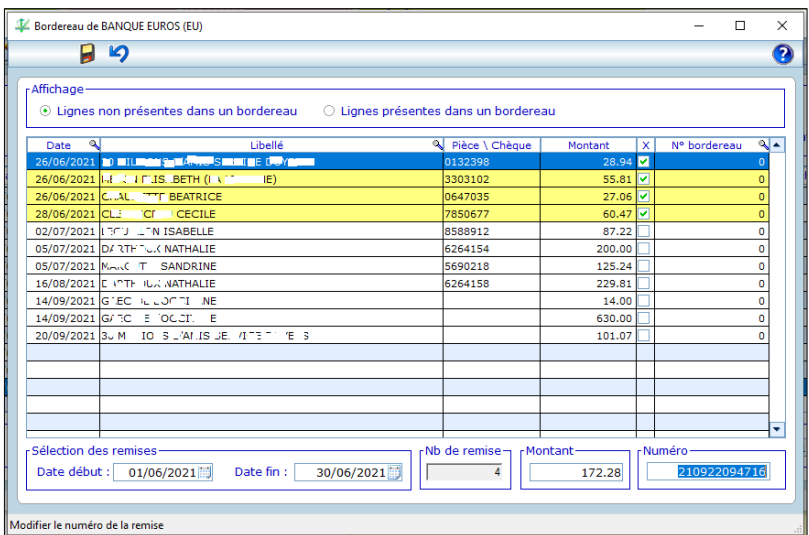

*Veto-win* propose une aide à la déclaration de la TVA.

Il y a également l'édition de toutes les pièces comptables (balances, journaux, grand-livre, préparation au bilan, journaux centralisateurs).

Tenue de deux exercices possible afin de terminer les saisies comptables de l'exercice précédent tout en commençant le nouvel exercice.

La clôture de l'exercice fiscal crée automatiquement les écritures d'AN.

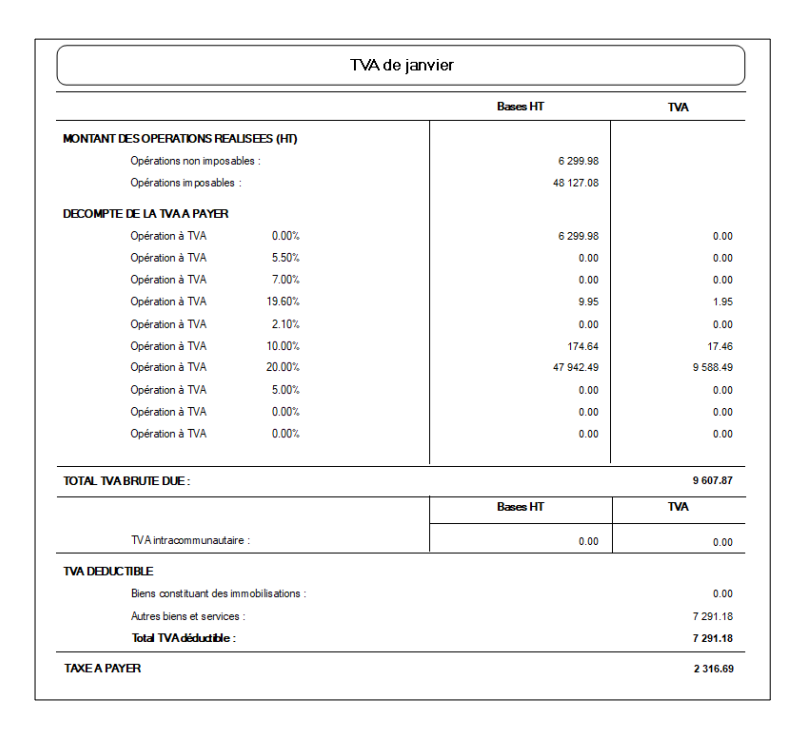

*Veto-win* est conforme à la législation en vigueur. Il réponde aux nouvelles lois et exigences de l'administration fiscale. Une attestation de conformité vous sera remise lors de l'acquisition du logiciel. D'après le « Code des impôts », un logiciel de comptabilité doit garantir le « principe du caractère intangible ou de l'irréversibilité des écritures ». C'est ce que fait Veto-win lors de l'édition des factures et lors des archivages des brouillards comptables et des clôtures d'exercices.

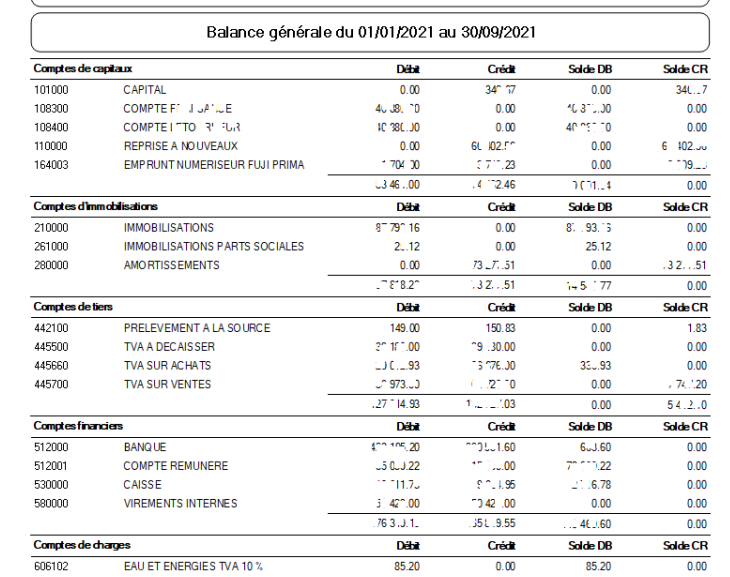

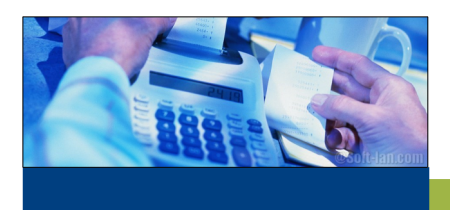

 Vous pouvez imprimer l'ensemble des données, graphiques. Vous pouvez également les extraires au format Excel afin de réaliser vos propres statistiques.

Dans de nombreux cas *Veto-win*  vous permet de filtrer les résultats (type d'articles, de familles, sur l'année …)

*Veto-win* vous permet par exemple de connaître le panier moyen lors de la facturation d'un supplément de garde.

# *Tableaux de bords* également présents :

- Activité (Nombre de nouveaux clients et de fiches actives, Nombre de règlements et de factures, Répartition des arriérés par age, Répartition des règlements)

- Résultat par espèce (Nombre de fiches par espèces, Chiffres d'affaires et marges par espèce, panier moyen par espèce) - Résultat par client (Nombre de facture par client et chiffres d'affaires, Nombre de facture par espèce et chiffres d'affaires). - Statistiques sur les agendas et salles d'attente (Nombre de rendez-vous par catégorie, Temps passé en salle d'attente).

*Veto-win* d'autres modules de recherches et d'analyses des ventes et des achats permettant entre autre de retrouver à qui on a vendu un article, un lot, d'obtenir les chiffres d'affaires sur une listes de clients, d'articles …

*Veto-win* possède un module vous permettant de créer vos propres requêtes.

# *COMPLET*

# *Veto-win* possède nombreux tableaux de bords vous permettant de suivre l'activité de votre entreprise.

*TABLEAUX DE BORDS*

Pour chaque fichier (clients, articles, familles …) il y a un accès aux historiques et graphiques de la fiche sur laquelle vous êtes. Il y a également à accès à un palmarès.

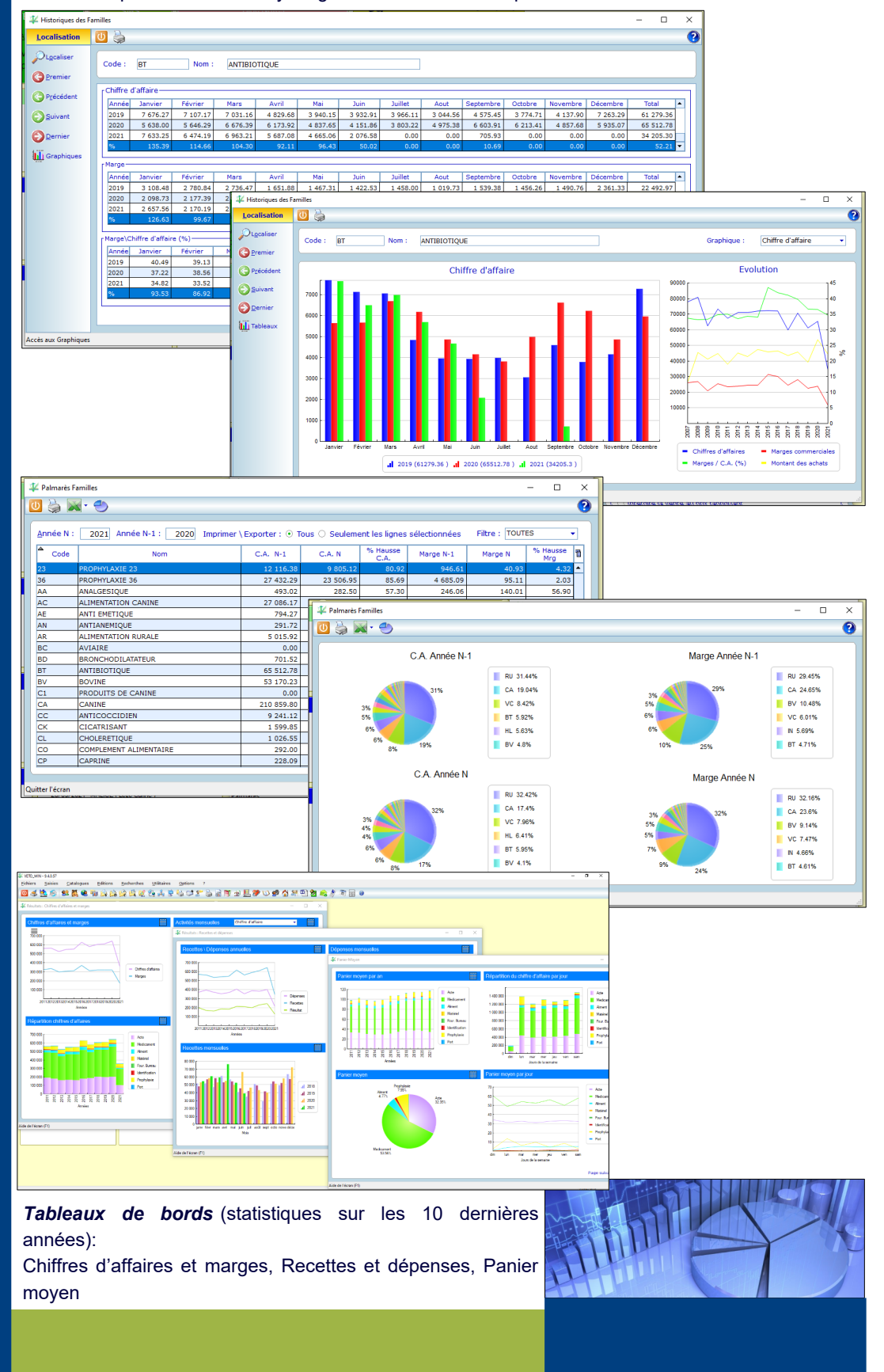

# *CREER VOS DOCUMENTS*

# *COMPLET*

*Veto-win* possède son propre traitement de texte et tableur.

Ces utilitaires vous permettent de créer des formulaires au formats docx ou xlsx dans les quels vous pouvez intégrer des champs clients, animaux qui seront remplacés par les données de la base.

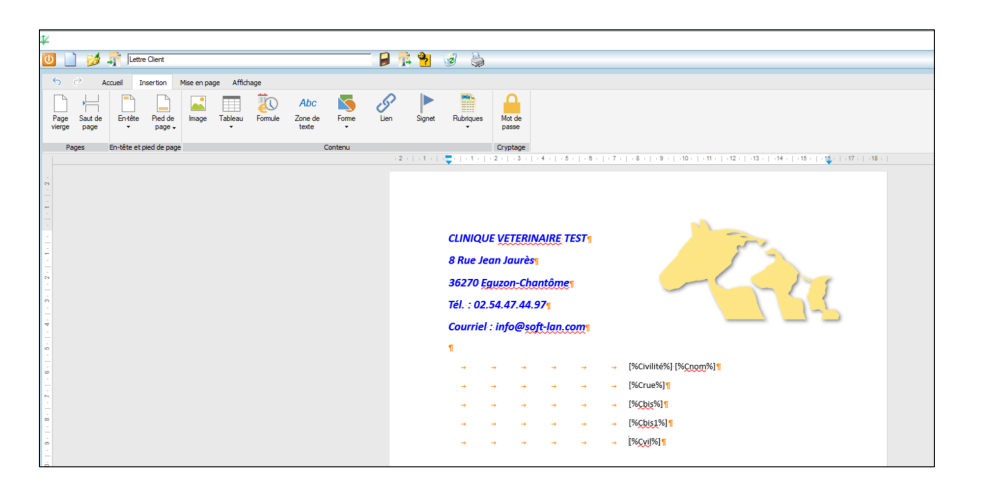

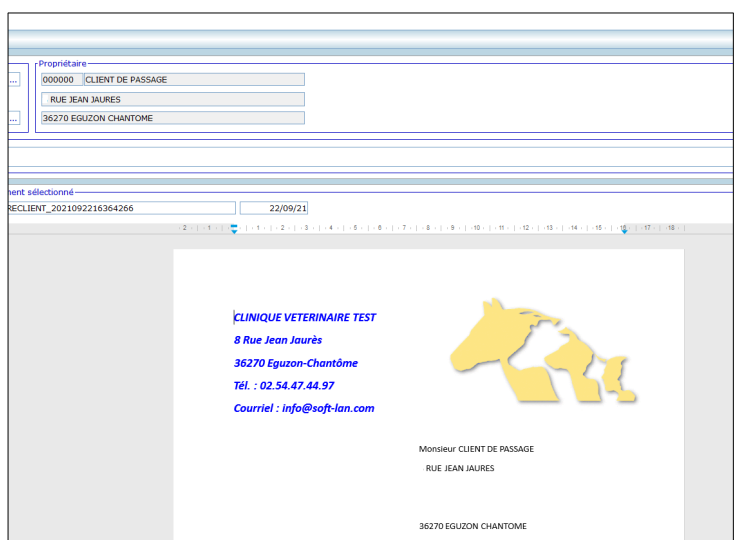

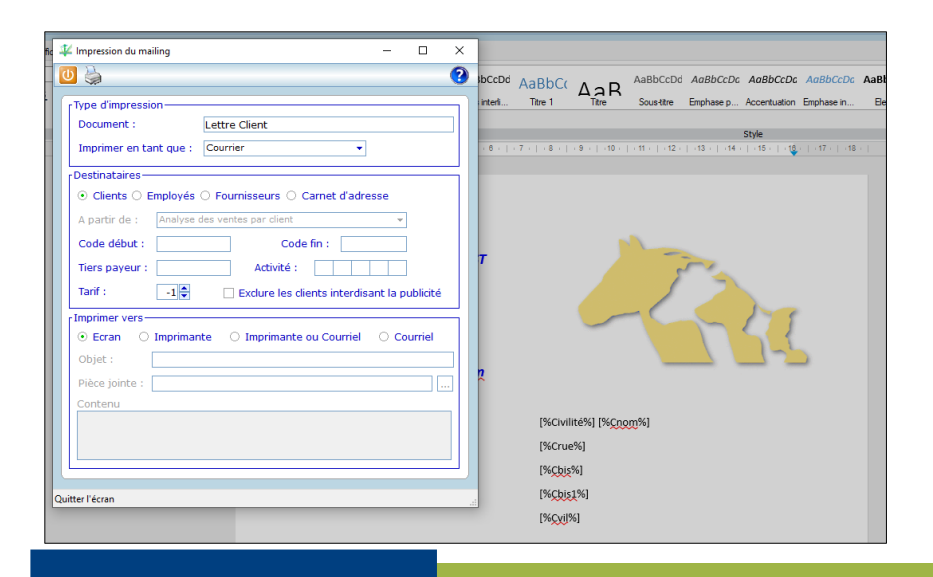

# Moderne

*Veto win* laisse libre cour à votre imagination pour créer l'ensemble des documents dont vous avez besoin dans l'exercice de votre profession.

# *En rurale*

Création des documents pour la réalisation de vos BSE et protocoles de soins et intégrer les dans la fiche de l'élevage.

### *En canine*

Créer vote propre fiche d'hospitalisation, des comptesrendus à votre image.

Créer un document à votre entête de société qui une fois enregistrer au format PDF pourra être utilisé pour l'édition de vos factures, devis, ordonnances …

Les documents créés dans *Vetowin* sont au format DOCX ou XLSX. Ils sont utilsables dans « Office ». Inversement un document créé dans office et enregistré au format DOCX et XLSX peut être ouvert par *Vetowin.*

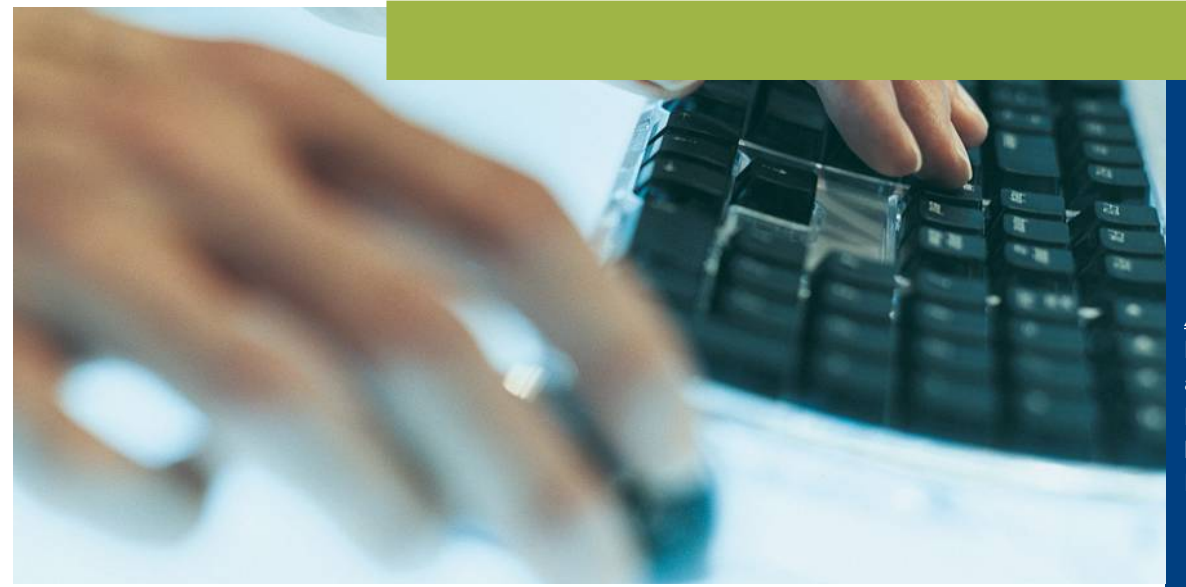

La configuration proposée est une configuration minimale pour un bon fonctionnement. Une configuration plus importante permettra un fonctionnement plus rapide.

### **Serveur :**

1) Un serveur dédié est conseillé au delà de 4 – 5 utilisateurs simultanés.

2) Les serveurs virtuels sont déconseillés car les ressources d'une même machine physique sont partagées entre plusieurs serveurs virtuels. Le fonctionnement d'un serveur peut donc impacter les performances de tous les autres.

3) Serveur NAS : La plupart des serveurs NAS sont sous Linux, l'installation du programme proposée est sous Windows. Lorsque l'installation a été possible sur un serveur NAS, nous avons constaté que les performances (lecture \ écriture dans la BDD) étaient sérieusement diminuées. Même si seuls les documents liés (Fiches spécialisées, analyses, BSE …) sont directement enregistrés sur le NAS, il semble que le temps d'enregistrement de ces pièces impacte le fonctionnement. Le NAS peut être utilisé pour les sauvegardes.

 *=> Caractéristique physique du serveur* :

- Multi-processeur, multi-coeurs : Intel Core 3 iéme génération.
- Si votre base de données dépasse ou risque de dépasser les 2 Go : Technologie 64 bits.
- RAM : 8Go (plus il y aura de mémoire vive, plus le système d'exploitation et le serveur de BDD seront accélérés).
- Des disques durs rapides : la BDD fait de nombreux accès aux disques (lectures \ écritures). 500Go et 7200tours\min
- De préférence une carte vidéo dédiée (2D suffisant pour de la bureautique).
- Carte réseau 1Gbits/s
- Windows 10 Pro (petit réseau 4 5 postes) \ Windows serveur 2012 ou plus (serveur dédié)

### => Système d'exploitation :

Dans le cas d'un serveur sous Windows, vérifiez que le serveur n'a pas également le rôle "Active Directory". En effet dans ce cas, les caches en écriture du système sont désactivés, ce qui impacte grandement les performances de mises à jours des données.

### **Stations :**

- La BDD n'étant pas installé sur ces postes , les performances de ceux-ci peuvent être moindre.
- . Multi-processeur, multi-coeurs : Intel Core 2nd génération
- . Utiliser la même technologie que sur le serveur (32bits ou 64 bits) : cela permet une mise à jour du programme plus facile. . RAM : 4Go
- . Disque dur : Aucune données stockées sur ces postes un disque de plus faible capacité peut suffire (160Go).
- . De préférence une carte vidéo dédiée (2D suffisant pour de la bureautique).
- . Carte réseau 1Gbits/s
- . Windows 10 ou plus

### *Ecrans :*

Il faut qu'il puisse afficher les fenêtres du programme dont la hauteur maximale est 750 pixels et la largeur maximale 1230 pixels (Résolution 1920 x 1080).

### *Réseau :*

Toutes les données transitent par le réseau. Il faut donc que celui-ci soit performant. Sa vitesse et sa stabilité ont donc un impact direct sur les performances du programme.

- . Cablage : 5E ou 6
- . Prises de la même catégories.
- . Carte réseau 1Gbits/s
- **SWITCH**

### Remarques :

. L'utilisation de connexion réseau CPL ou WIFI est possible mais les performances risquent d'être impactées du aux fluctuations et instabilités de ces systèmes.

. Une chute de performance de votre réseau peut venir du câblage (mauvais contact au niveau des prises par exemple) ou du switch.

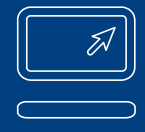

### *Antivirus :*

La mise en place d'un antivirus est recommandée. Nous vous recommandons les antivirus de la gamme ESET.

### *Sauvegardes* :

Nous vous conseillons également la mise en place de sauvegardes. *Veto\_win* intègre un logiciel de sauvegarde permettant des sauvegardes ponctuelles ou programmées de la base de données vers différents supports.

Vos souhaitez avoir accès à *Veto-win* en toute circonstance, que vous soyez à la clinique, en déplacement ou à votre domicile, depuis votre PC sous Windows ou sous Linux, depuis Mac outre iPAD, alors pensez à l'externalisation de votre serveur.

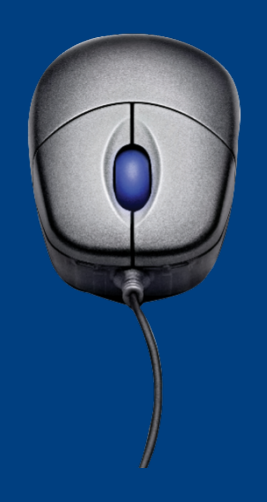

# *VETO-WIN*

# **• Les fichiers de l'application.**

### *Fichier clients*

*Données accessibles par onglets*

*Distance de déplacement,tarif appilcable, remises,mode et délais de paiement. Pièces à imprimer, coordonnées bancaire pour les prélèvements, en-cours max etc … Statistiques, chiffres d'affaires, marges sur 10 ans Fichier articles et familles d'articles* Actes, médicamants, aliments, matériels, prophylaxie … paramétrables Ventilation comptable paramétrables

Plusieurs tarifs et remises, tarif par quantité, remises labiratoires

Gestion de 4 centrales pour optimiser les commandes

Gestion des ordonnances depuis le D.M.V., Statistiques complètes

Registre des stupéfiants

## *Gestion de nomenclatures et glossaires*

*Combinaison de plusieurs actes ou médicaments*

# *Aide à la saisie par des mots ou phrases préétablis.*

# *Fichiers des employés et fournisseurs*

*Statistiques chiffre d'affaire et marge sur 10 ans Intégration des tarifs de toutes les centrales.*

### *Fichier des animaux*

*Gestion de toutes les espèces, fiche complète*

*Accès à l'historique des prescription et délivrance.*

*Ordonnance, imagerie, photos, radios, films.*

*Intégration directe des résultats depuis un analyseur.*

*Rappels de vaccination, contraception, anti-parasitaires, bilan sanitaire, etc.*

*Certificats de bonne santé, demande d'euthanasie …*

### *La gestion des ventes et des achats*

*Saisie, édition et règlement des factures avec transfert automatique en comptabilité.*

*Facturation de fin de mois, d'en-cours*

*Saisie par lecteur code barre possible et avec intégration du numéro de lot et date de péremption. Pro forma (devis).*

*Proposition de commande en fonction des stocks. Transmission de la commande à la centrale. Intégration des BLI et gestion des reliquats.*

*Gestion des règlements, des escomptes, des arriérés et des agios. Relances impayés.*

### *Gestion comptables*

*Conforme au plan comptable et à la dernière règlementation. Comptabilité BNC et BIC Transfert automatique des dépenses et recettes à partir des modules de saisie de ventes et d'achats. Saisie libre possible directement dans les brouillards comptables. Gestion des immobilisations et amortissements.*

*Bordereau de remise de chèques, rapprochement bancaire, lettrage.*

# *Les éditions*

*Arriérés, relances, ordonnanciers*

*Analyses des ventes, des achats, résultats de la société …*

*Bordereau de banque, balance, grand-livre, TVA, journaux, préparation au bilan …*

*Impression au format PDF, exportation des résultats au format Excel.*

## *Tableaux de bords*

*Palmarès (chiffre d'affaire, marge) par client, article, famille, fournisseur, vétérinaire …*

*Historiques mensuels, annuels sur les dix dernières années par client, article, fournisseur, espèce …*

# *Recherches*

*Savoir à qui vous avez vendu un article, un lot de produit par date, par groupe de client… Recherche par compte, journaux, balance, grand-livre, amortissement …*

### *Les utilitaires*

*Traitement de texte avec possibilité de mailings. Tableur*

*Création d'ordonnance type*

*Agenda avec synchronisation avec l'agend Google, avec des sites de rendez-vous en ligne. Salle d'attente, chenil, palnning des gardes et absences*